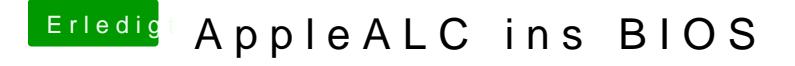

Beitrag von kuckkuck vom 9. Februar 2017, 15:52

Schlauer wäre sicherlich eine Lösung die aus dem original Kext durc Codecs rausholt... Soweit das möglich ist